*Factums contain the written argument for an appeal.*

## **1.0 Factums and Replies**

#### **1.1 Types of Factums**

These completion instructions apply to court records listed below. There are corresponding Word templates available for each type of factum or reply [here.](https://www.bccourts.ca/Court_of_Appeal/practice_and_procedure/Civil_Rules_Forms.aspx)

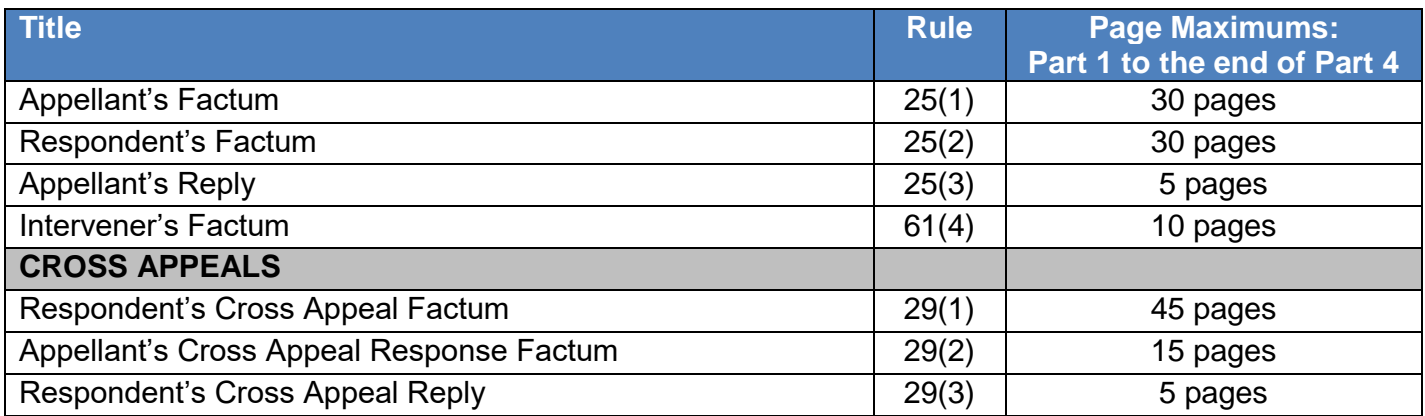

#### **1.2 Factum General Content Requirements**

All factums require the below parts.

[Factum templates](https://www.bccourts.ca/Court_of_Appeal/practice_and_procedure/Civil_Rules_Forms.aspx) have specific content requirements for each type of factum.

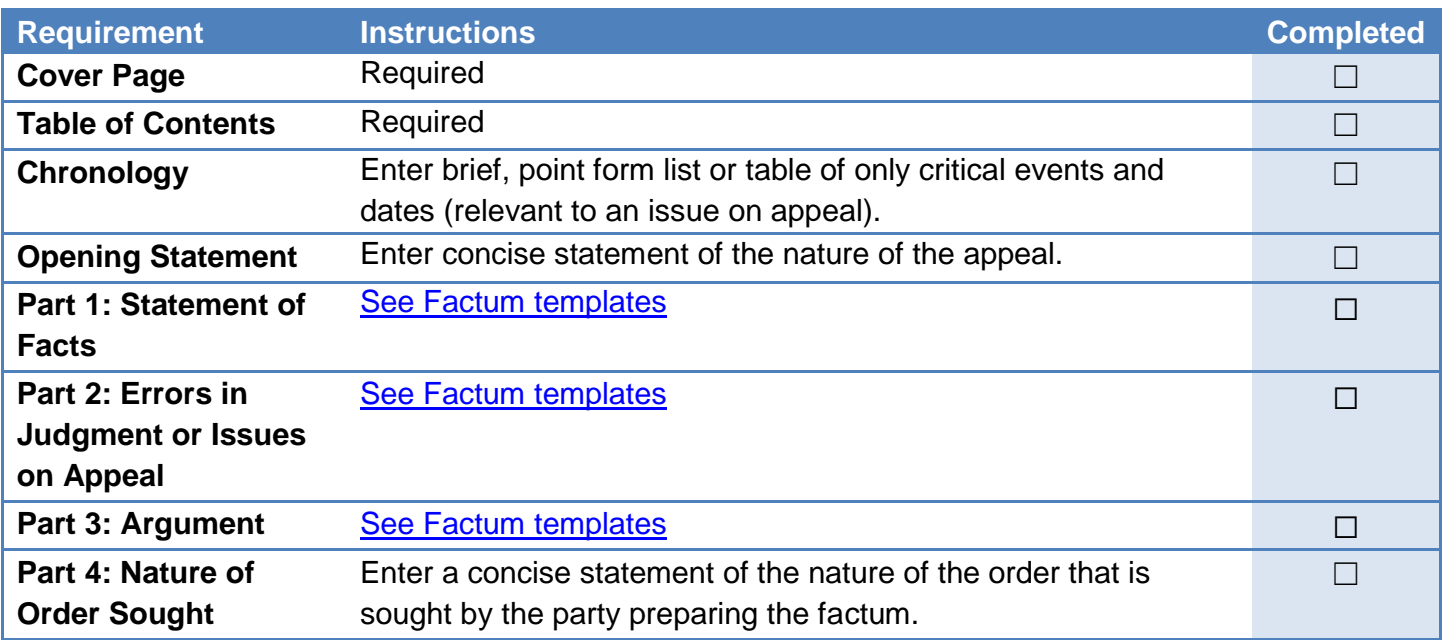

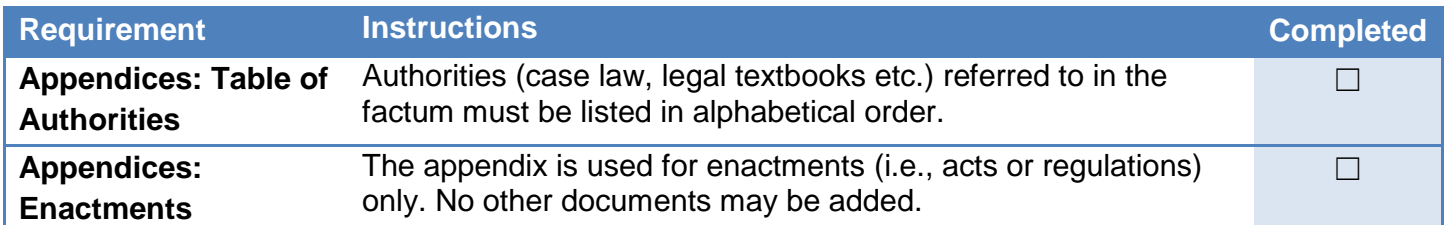

### **1.3 Document Format Requirements**

These format requirements are pre-set in **factum templates**.

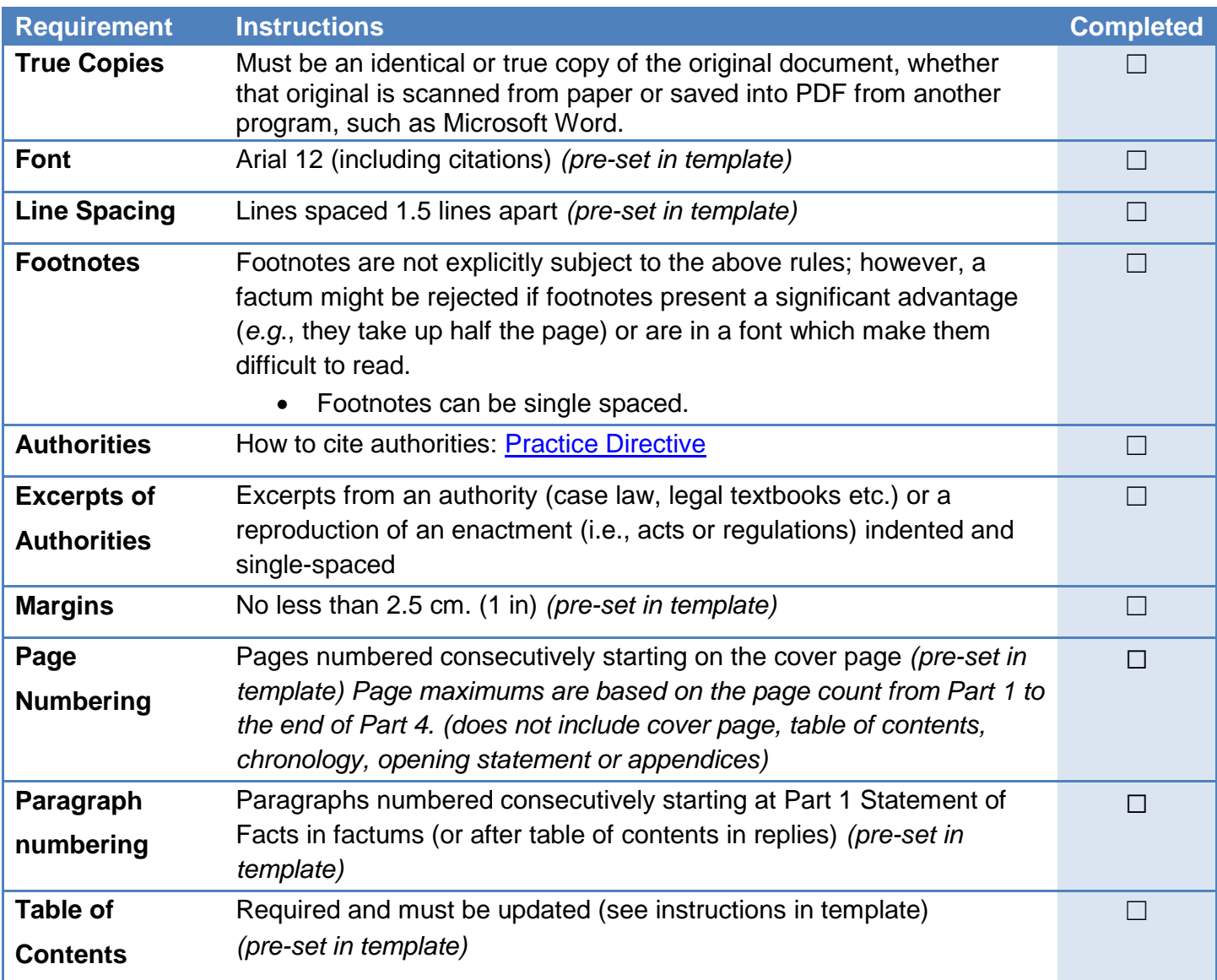

## **2.0 How to Use Word Templates**

Content instructions with examples and document format requirements are pre-set in the factum and reply templates available [here.](https://www.bccourts.ca/Court_of_Appeal/practice_and_procedure/Civil_Rules_Forms.aspx)

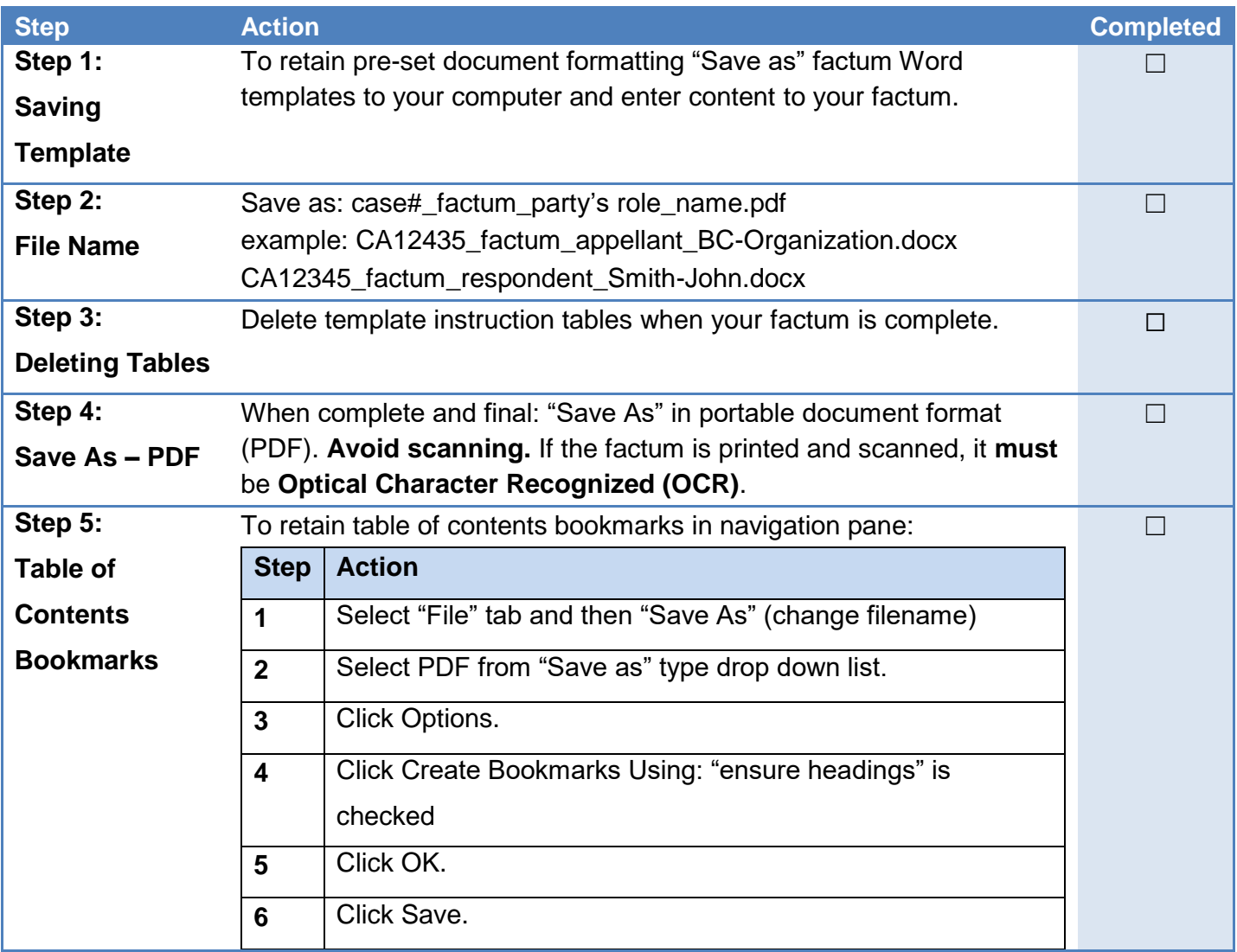

## **3.0 Copies for Filing and Service**

#### **3.1 E-filing Court Records**

Court staff will electronically apply registry filing stamp when approved through the e-filing system.

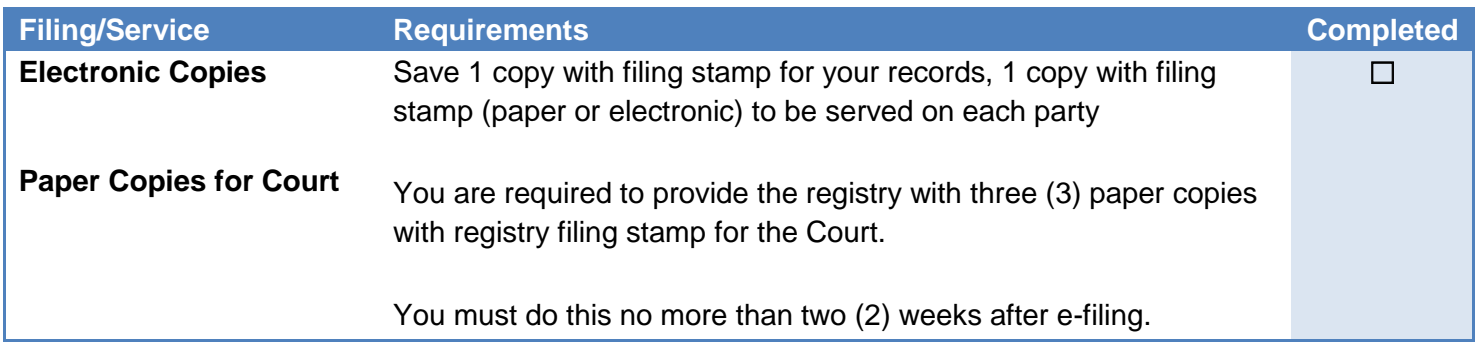

#### **3.2 Submission of Paper Factums**

The below procedures must be followed when submitting three (3) paper factums or replies to the Court.

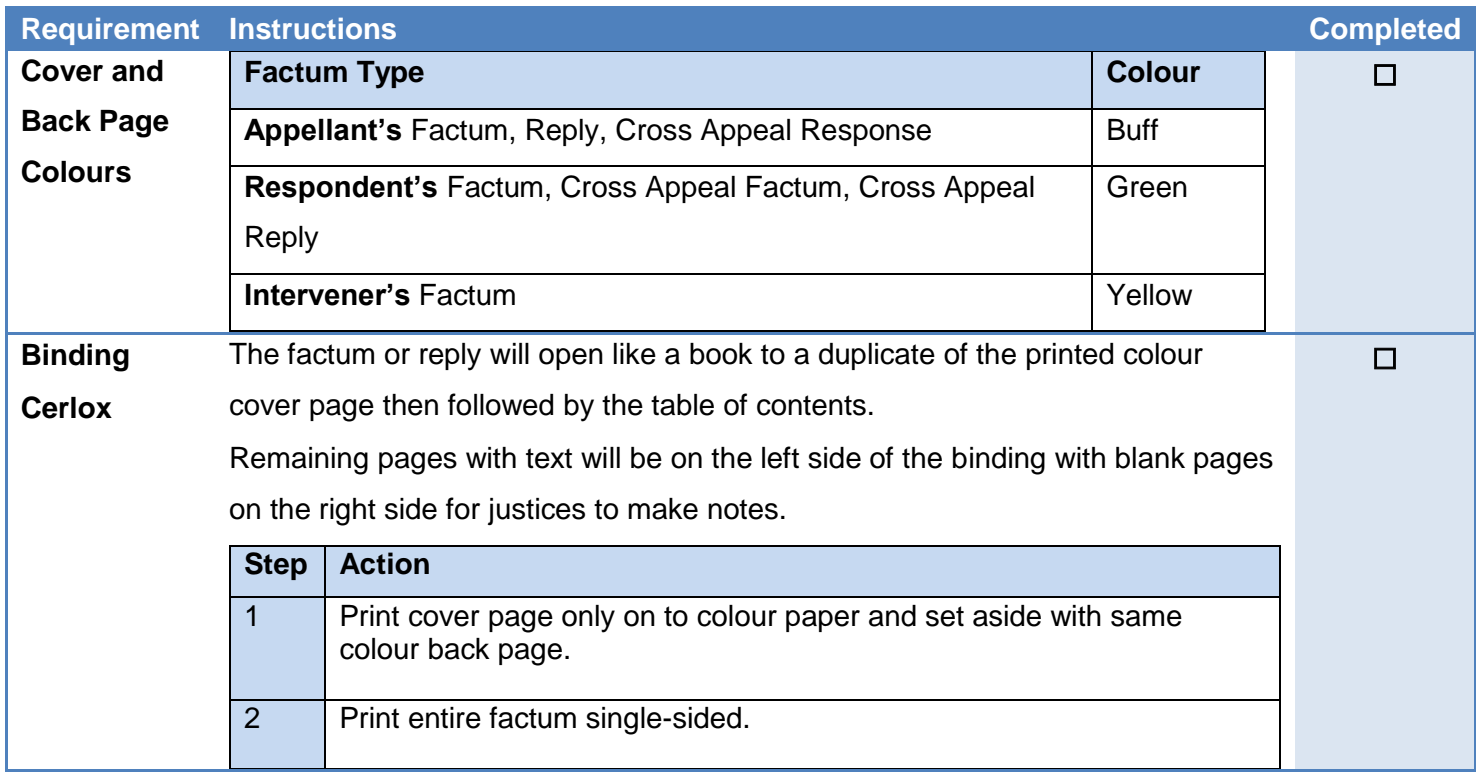

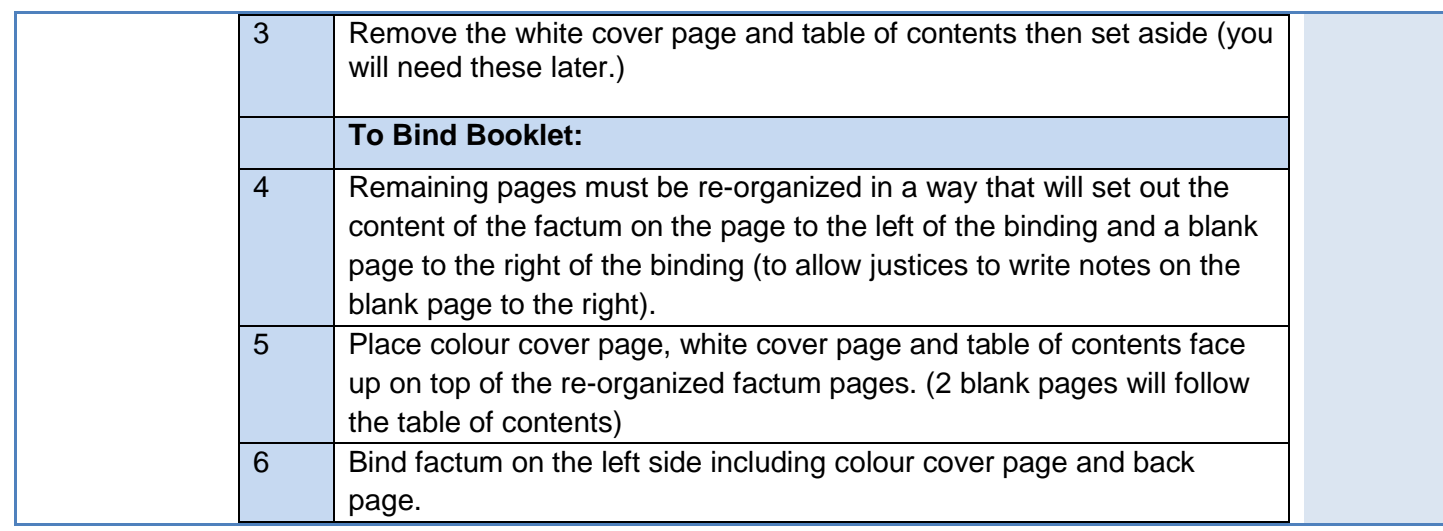

History:

Replaces Completion instructions in previous Rules and Forms and Practice Directives Last Updated: August 22, 2022